## **Program studiów** cz.1

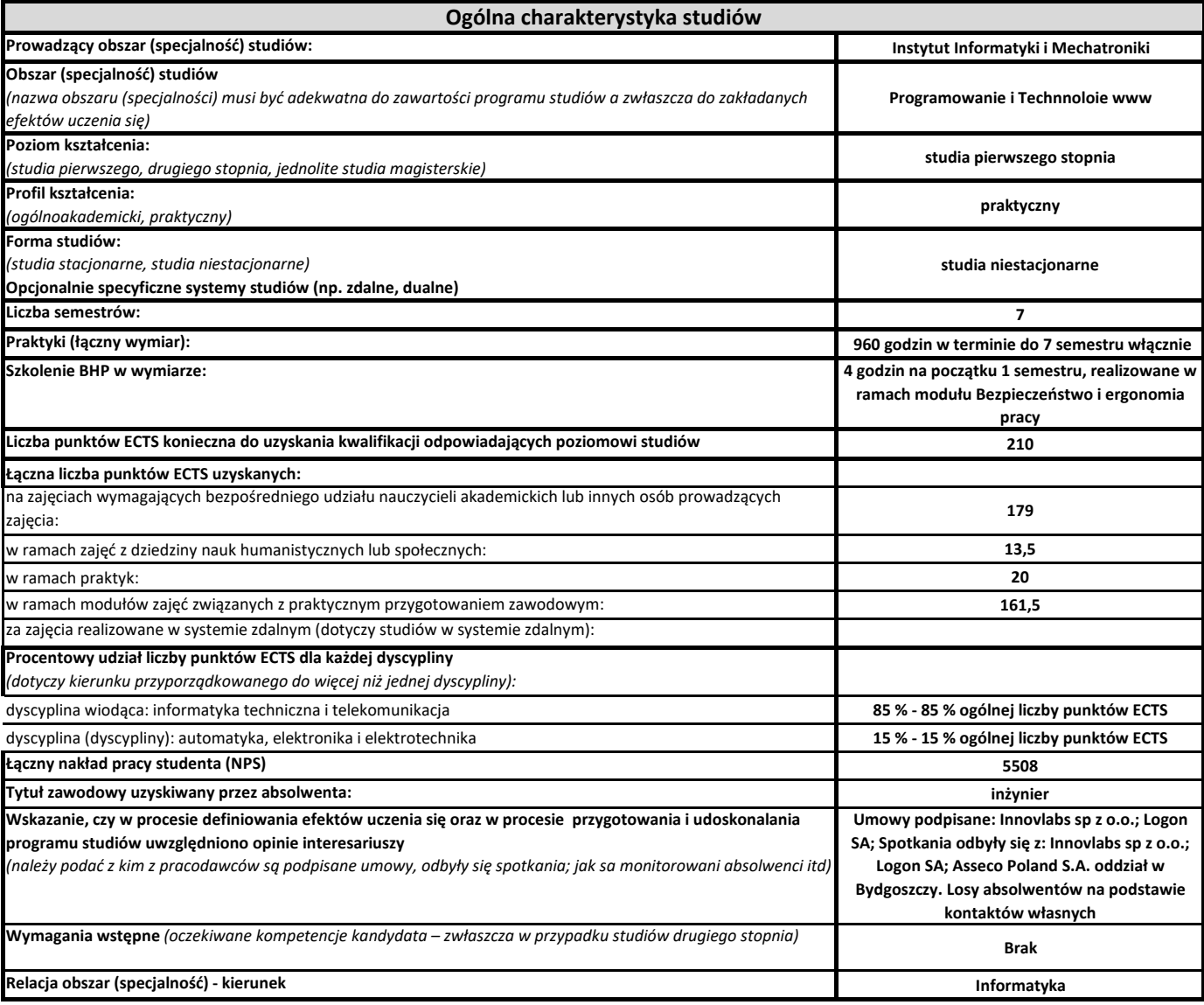

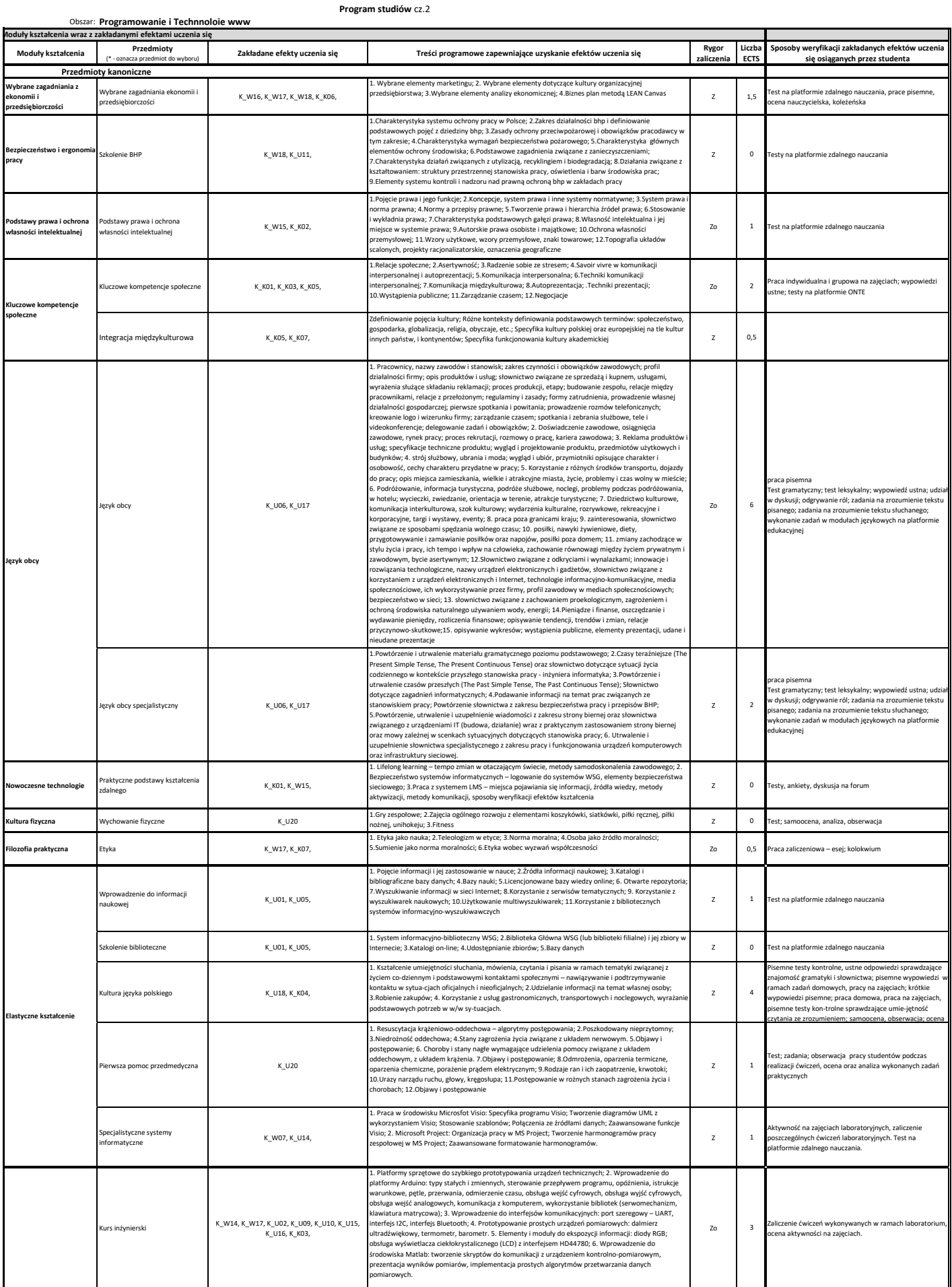

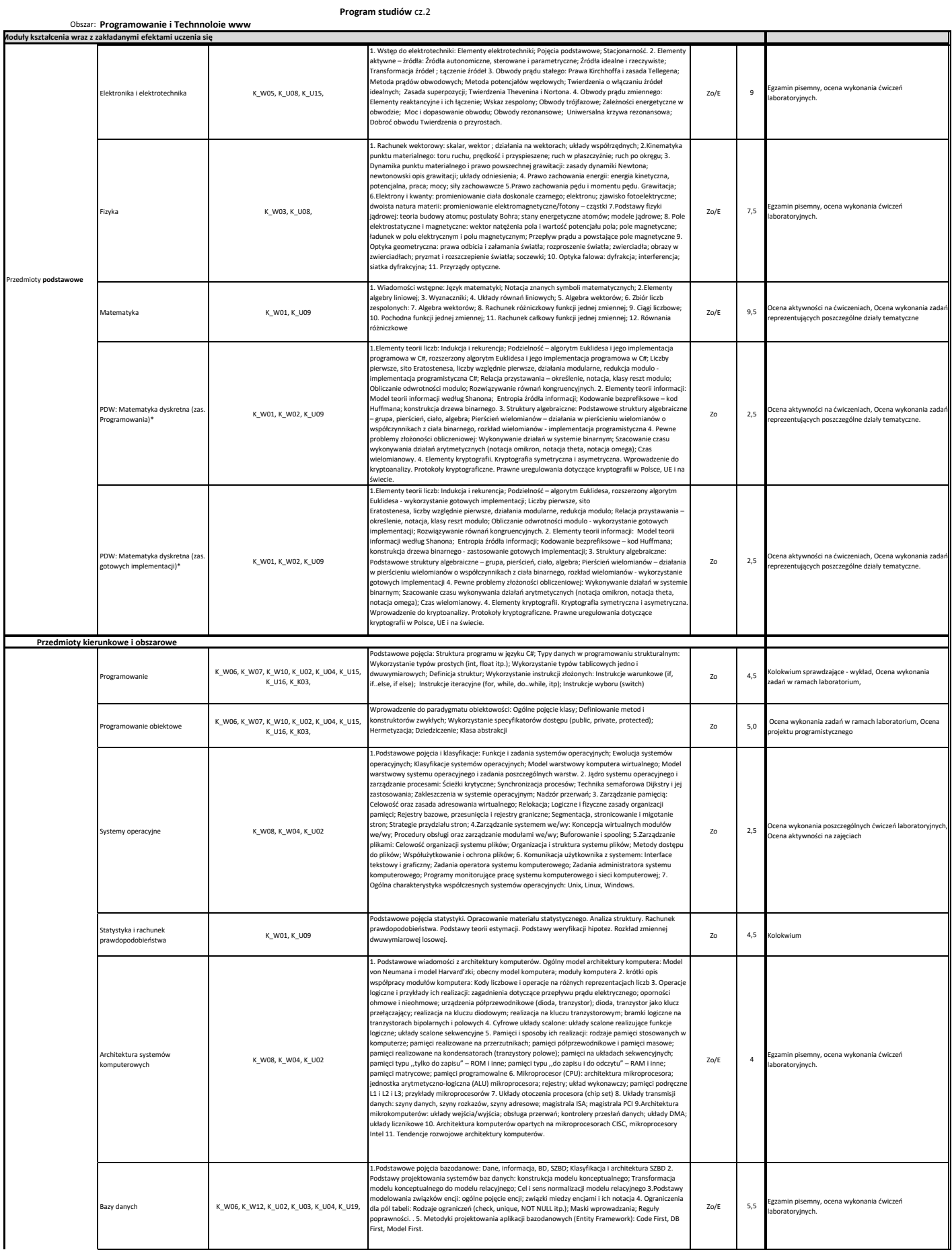

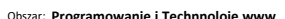

**Program studiów** cz.2

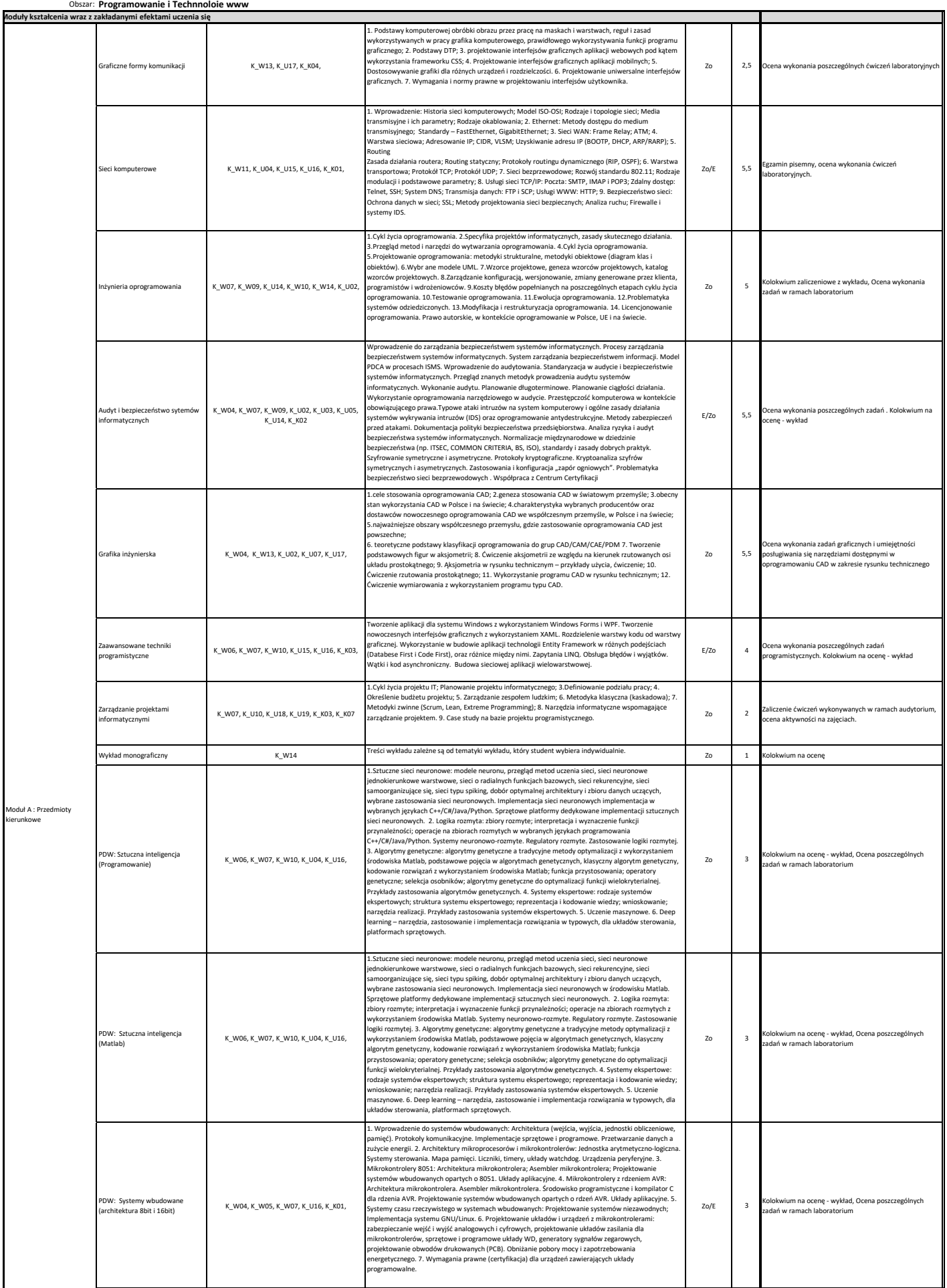

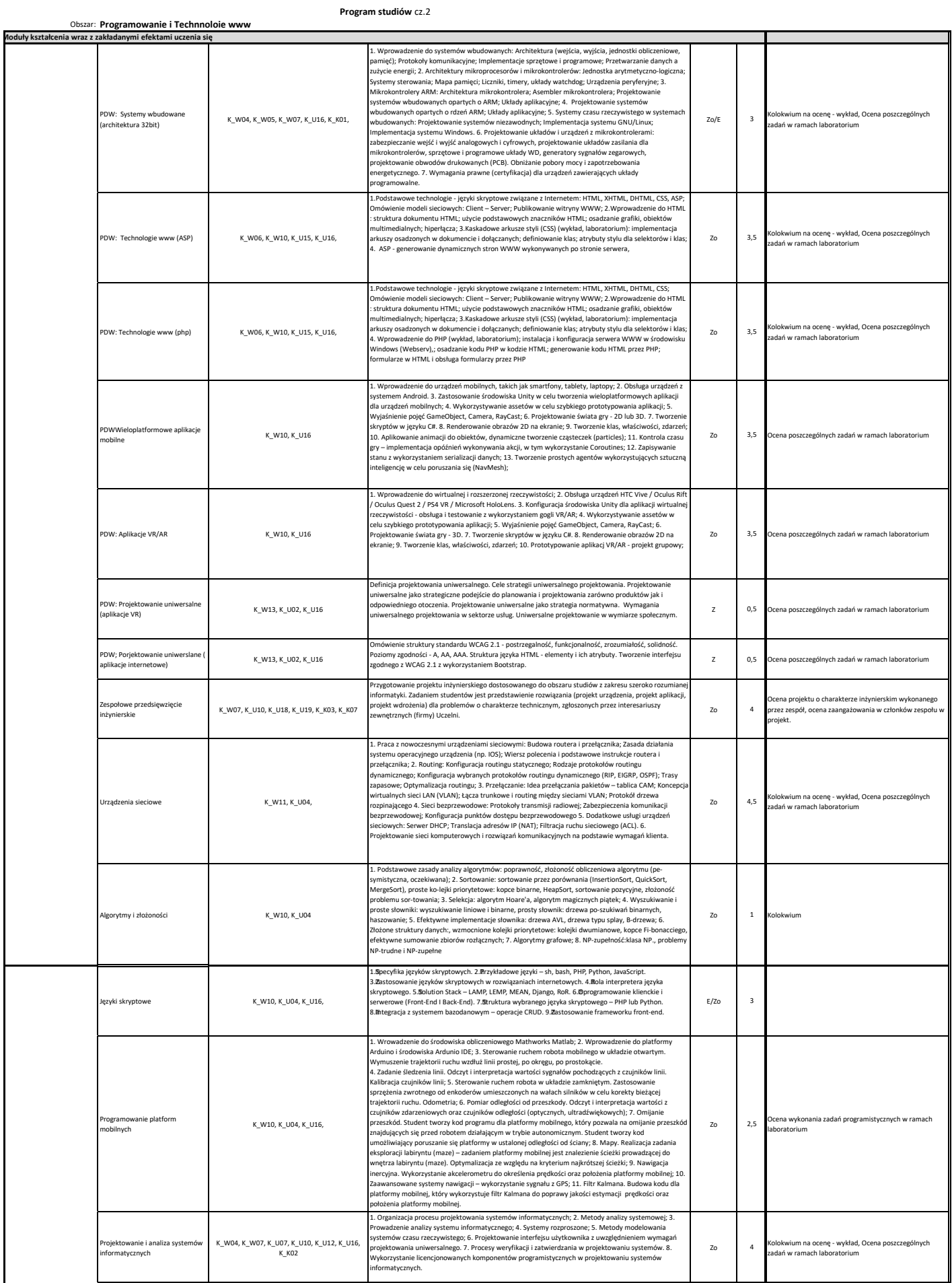

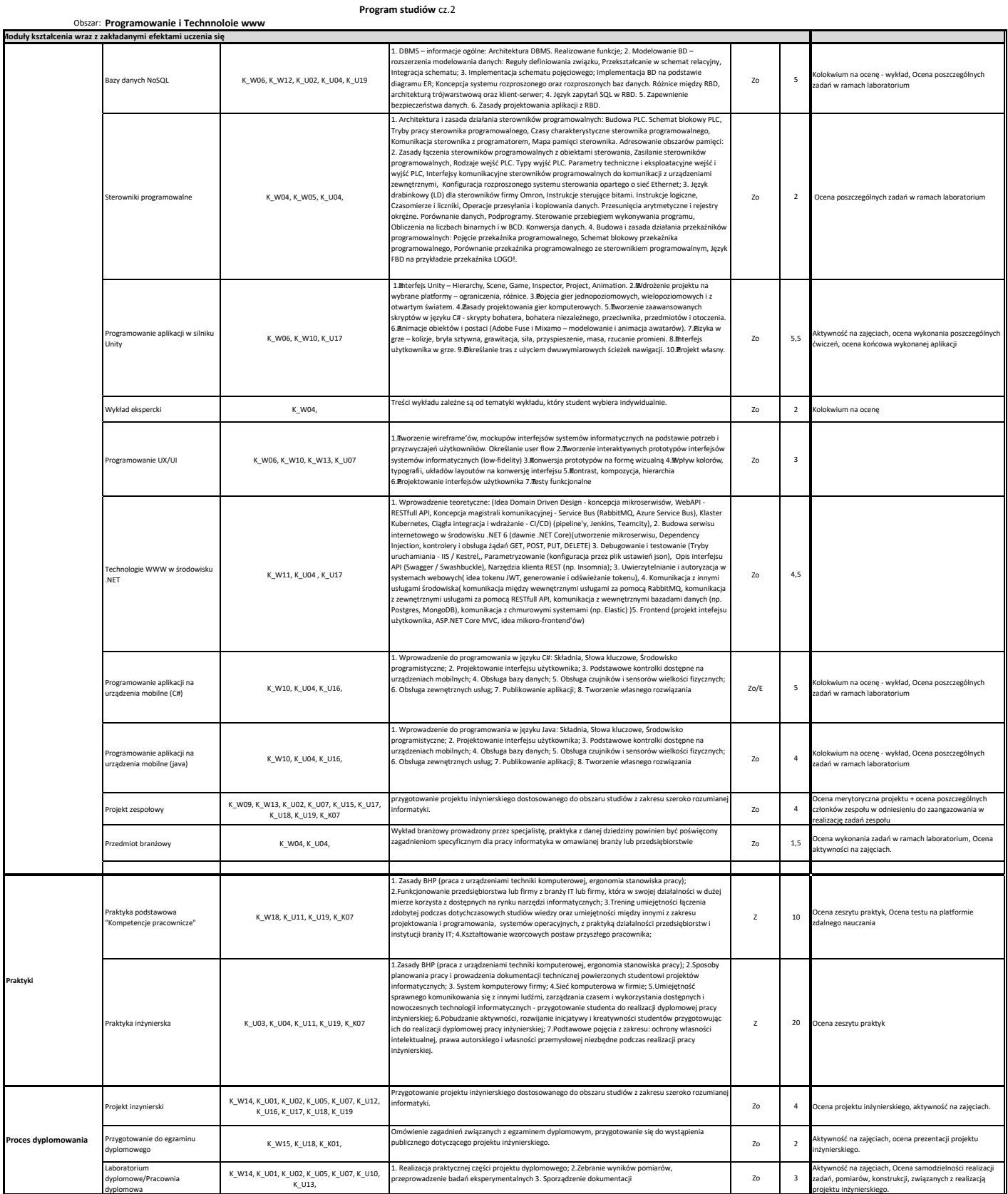